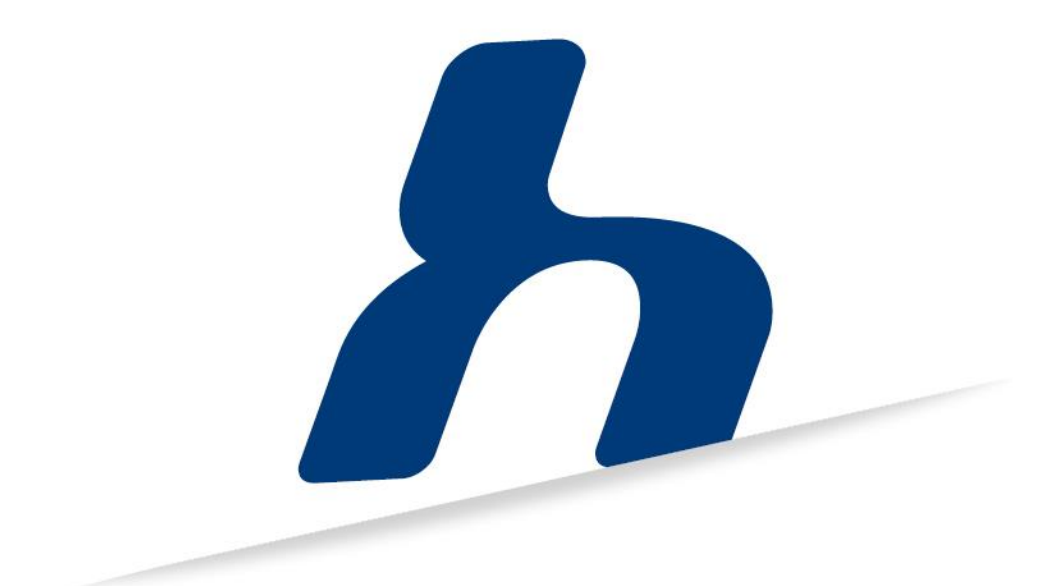

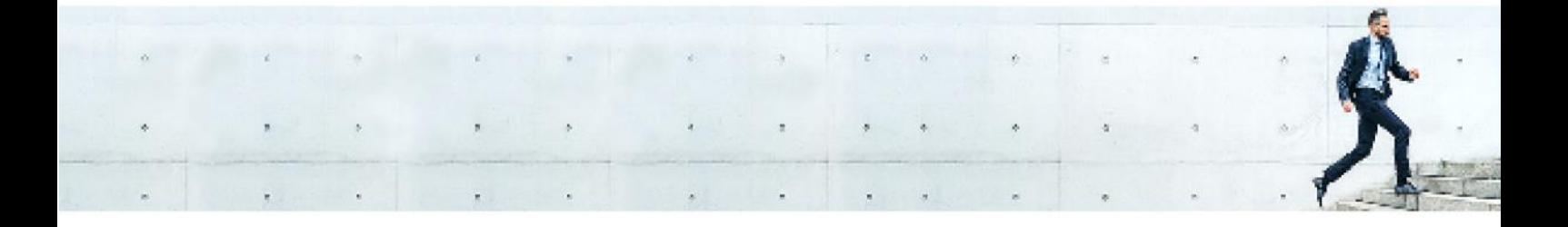

# Spezifikation RSS-Feed – Version 5

**Verantwortlicher:** Produktmanagement **Dokumentversion:** 0.2<br> **Gespeichert am:** 27.11.2019 10:56 **Dateiname:** Spe

Spezifikation RSS\_V5\_Feed\_0.2

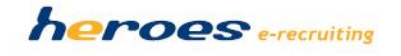

# Inhalt

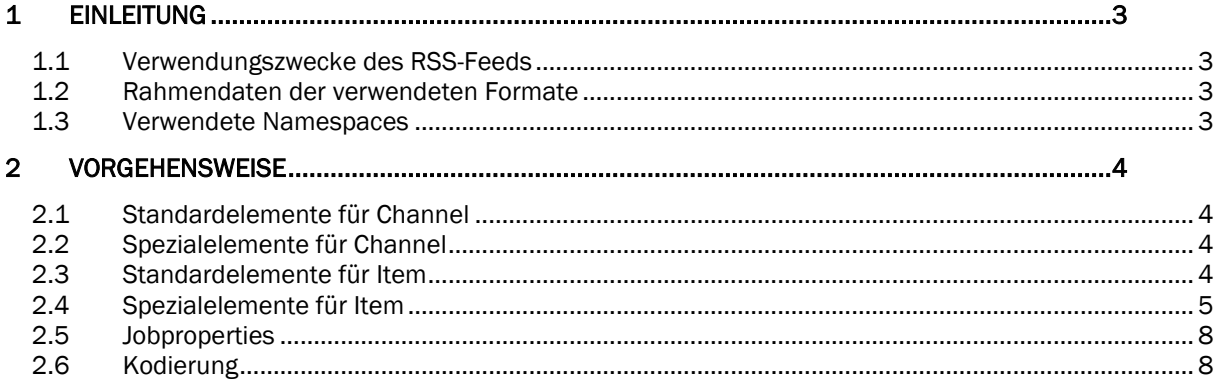

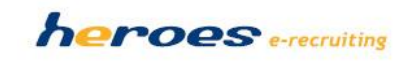

# <span id="page-2-0"></span>1 Einleitung

In diesem Dokument ist der RSS-Feed spezifiziert, der für die Verbreitung von heroes-Stellenangeboten im Internet verwendet wird.

#### Wichtiger Hinweis:

Bitte beachten Sie, dass die Daten aus dem RSS-Feed für die Verwendung auf Ihren Internetseiten durch den Betreiber der Internetseiten zwischengespeichert werden müssen. Es wird empfohlen den Download des RSS-Feeds maximal 2 Mal pro Tag aufzurufen, da häufigeres Abrufen bei vielen veröffentlichten Stellenanzeigen zu Perfomanceproblemen führen kann.

## <span id="page-2-1"></span>1.1 Verwendungszweck des RSS-Feeds

Der in diesem Dokument spezifizierte RSS-Feed dient grundsätzlich der Verbreitung (Syndication) von Stellenangeboten im Internet.

## <span id="page-2-2"></span>1.2 Rahmendaten der verwendeten Formate

Für den in diesem Dokument beschriebenen RSS-Feed verwenden wir die Extensible Markup Language (XML) in der Version 1.0 sowie das Really Simple Syndication (RSS)-Format in der Version 2.0 (revision 2.0.10). Das verwendete Character-Encoding ist UTF-8.

## <span id="page-2-3"></span>1.3 Verwendete Namespaces

Zusätzlich zu den Standardelementen für RSS-Feeds werden noch Elemente aus zwei weiteren RSS-Namespaces verwendet.

 Zur Kennzeichnung des Feeds im Atom Syndication Format (ASF) wird der Atom-Namespace verwendet:

#### <rss xmlns:atom="http://www.w3.org/2005/Atom">

 Dieser Feed enthält zusätzlich spezielle Elemente zur Spezifikation von Stellenausschreibungen, diese werden durch den heroes-Namespace bereitgestellt:

#### <rss xmlns:heroes="http://www.heroes.eu/rss/elements">

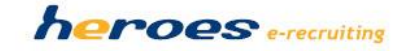

# <span id="page-3-0"></span>2 Vorgehensweise

# <span id="page-3-1"></span>2.1 Standardelemente für Channel

Die folgenden Standardelemente von Channel werden in ihrer kanonischen Form und Semantik verwendet.

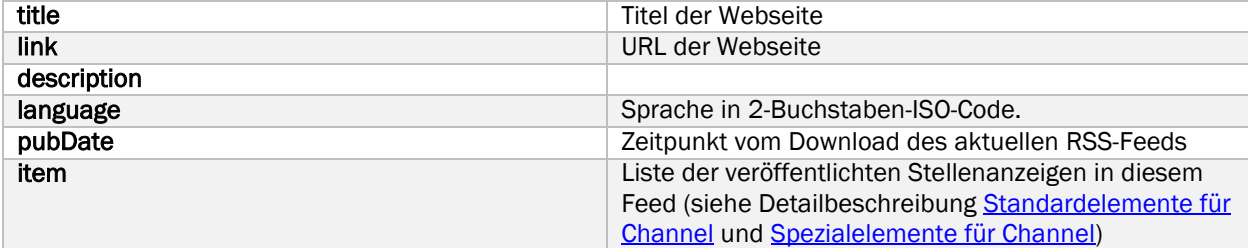

## <span id="page-3-2"></span>2.2 Spezialelemente für Channel

Für den Channel werden zwei weitere Elemente verwendet: atom:link dient zur Identifikation des Feeds im Atom-Format.

<atom:link href="http://this.feed/url" rel="self" type="application/rss+xml" />

# <span id="page-3-3"></span>2.3 Standardelemente für Item

Die folgenden Standardelemente von Item werden in ihrer kanonischen Form und Semantik verwendet.

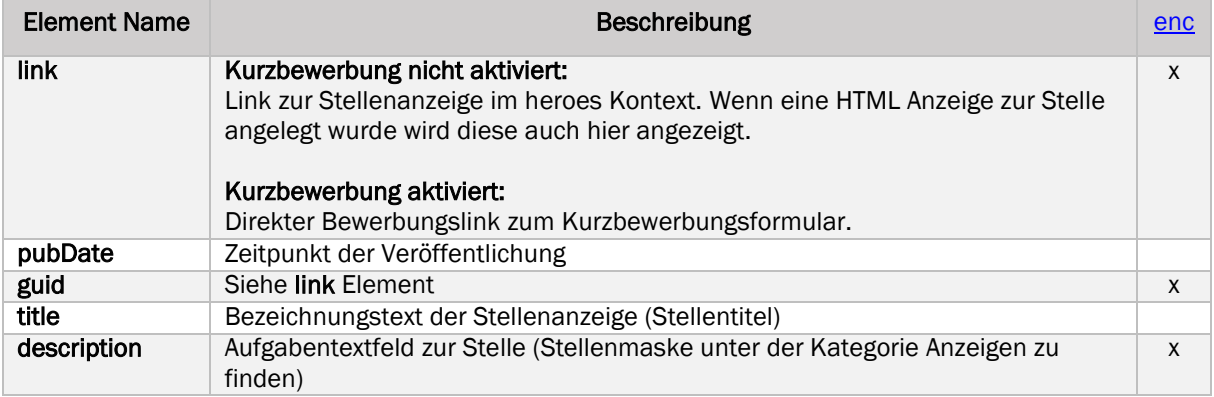

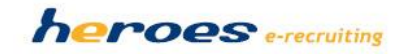

# <span id="page-4-0"></span>2.4 Spezialelemente für Item

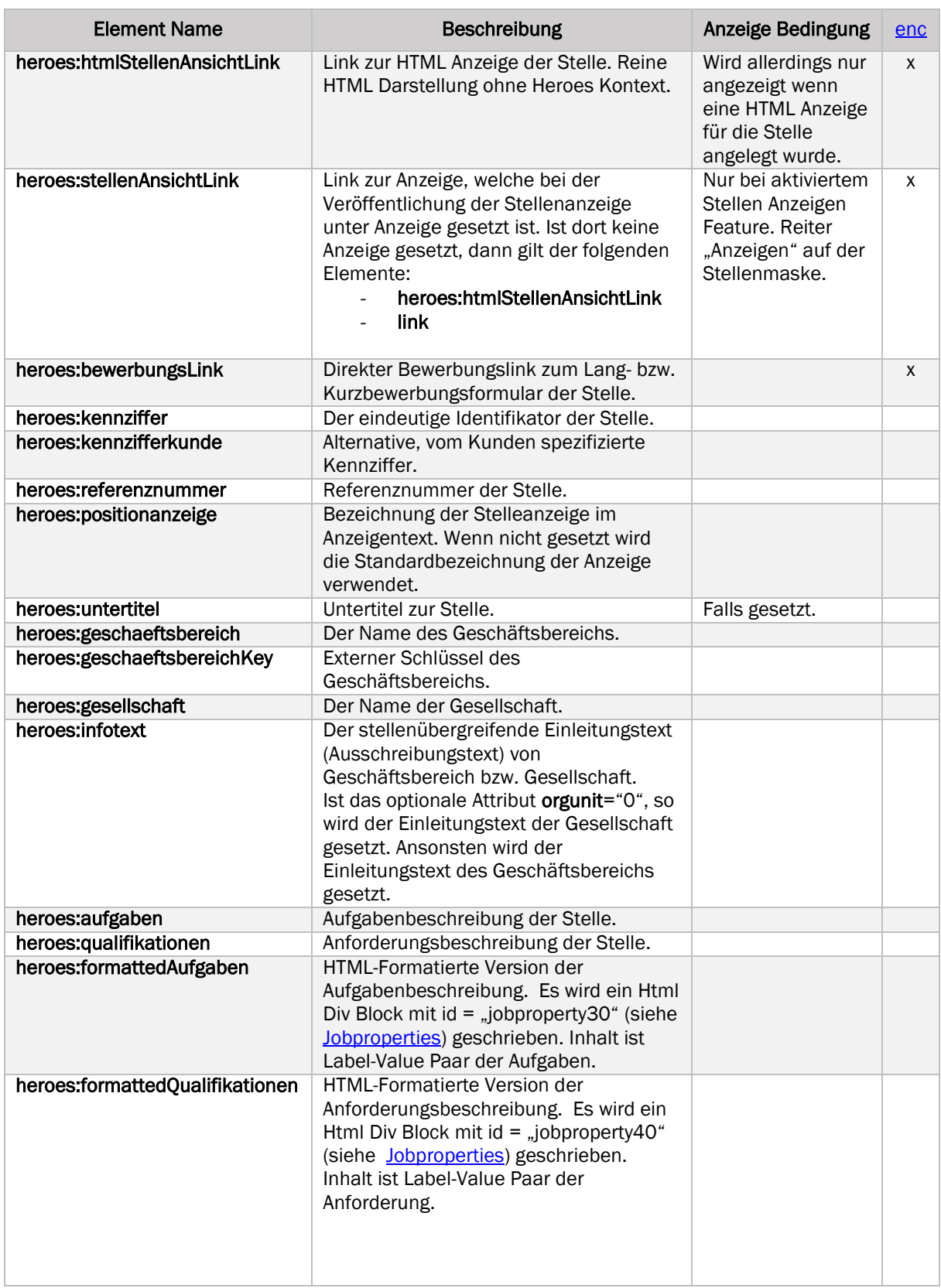

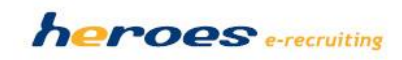

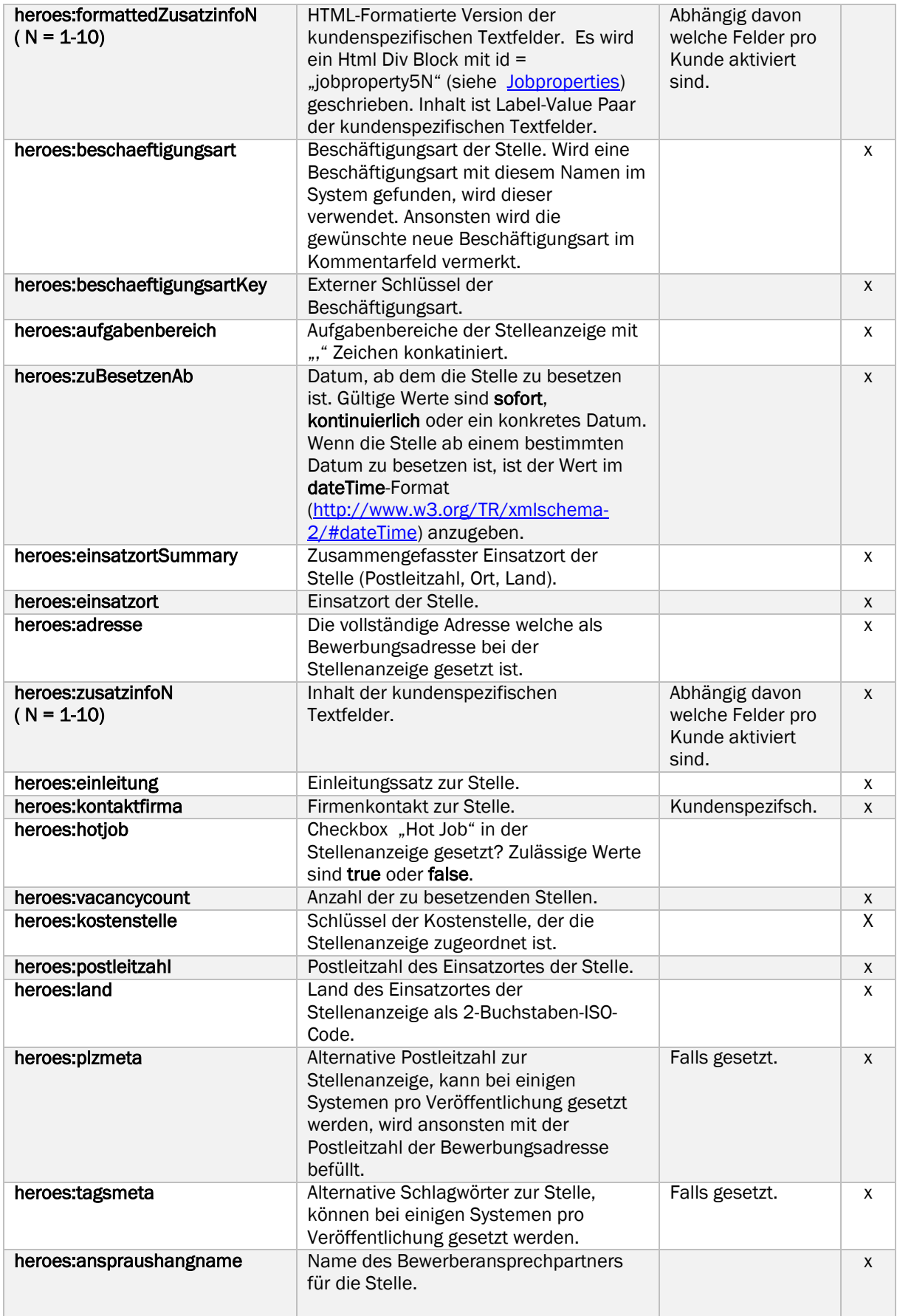

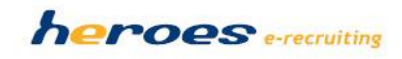

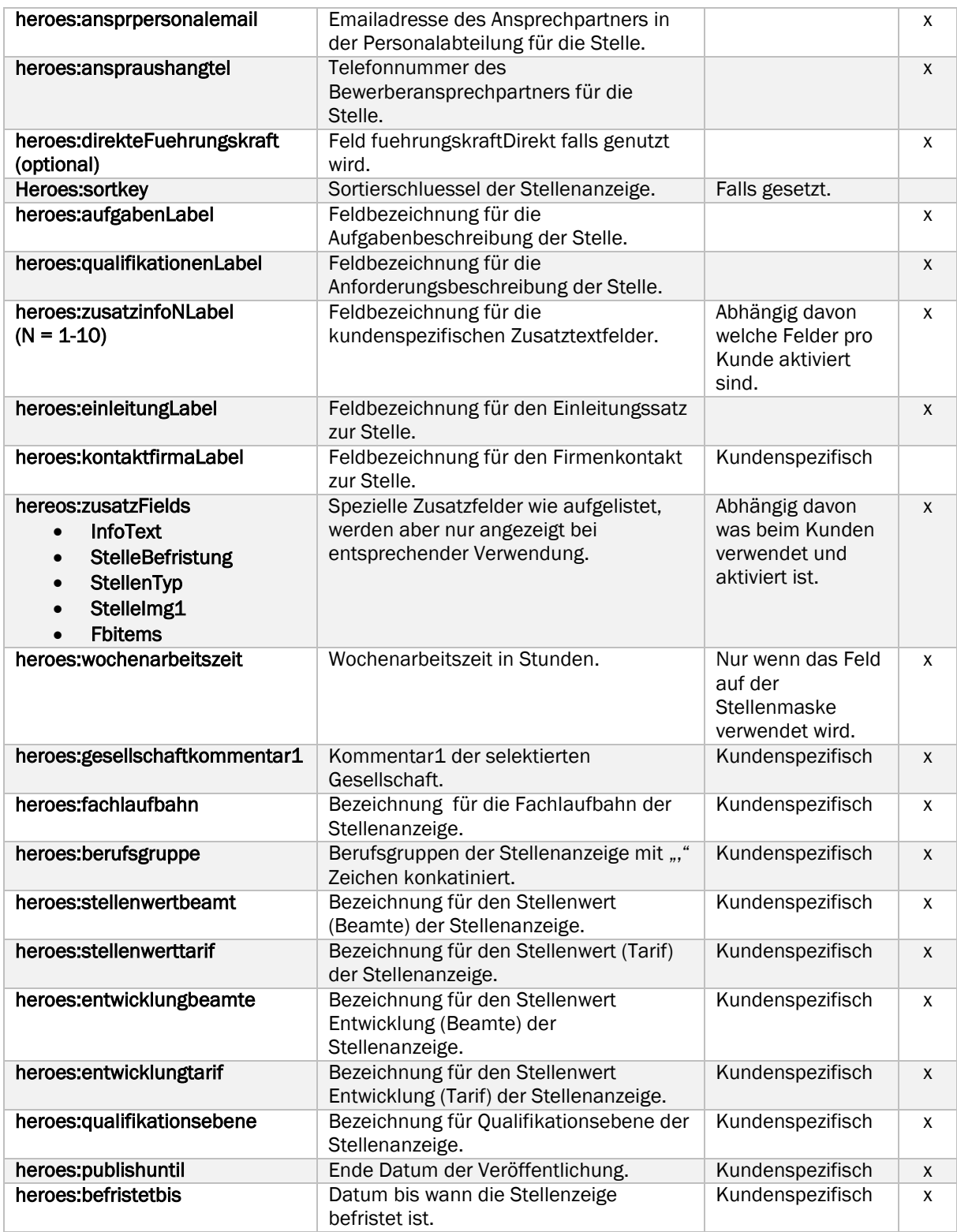

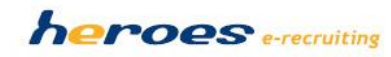

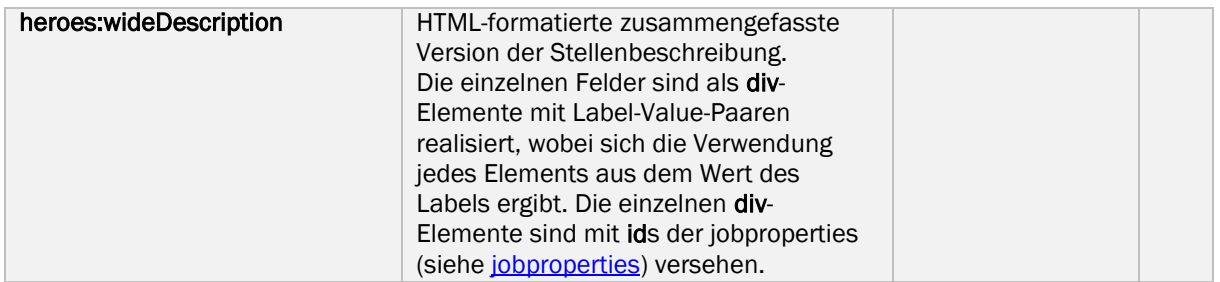

## <span id="page-7-0"></span>2.5 Jobproperties

Die folgenden jobproperties werden in der wideDescription und den formatted- Elementen verwendet.

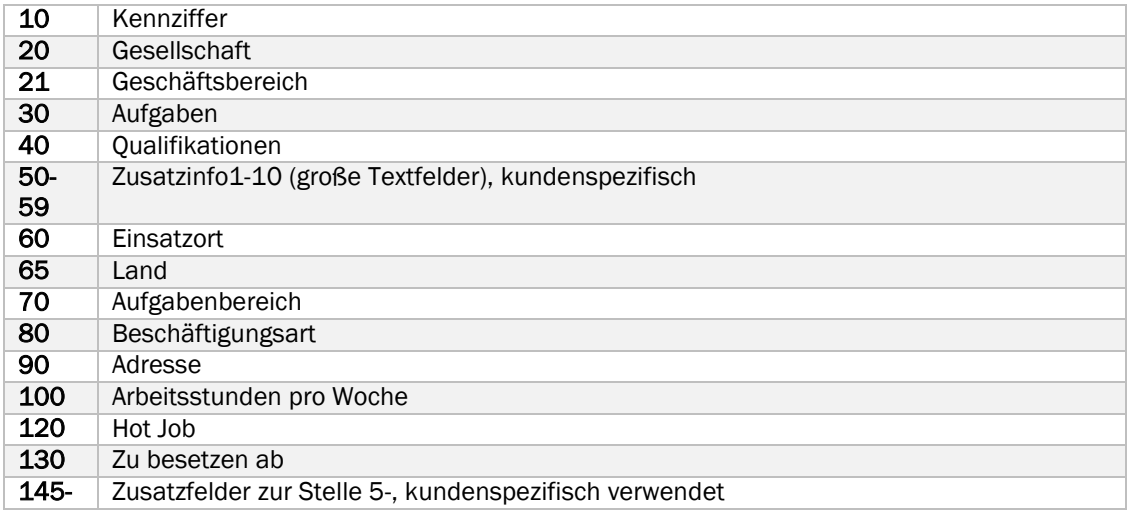

# <span id="page-7-1"></span>2.6 Kodierung

Bei kodierten Elementen (enc = encoding) werden spezielle Zeichen wie ("<", "&", """ und alle mit ASCII Code > 127) in den entsprechenden Hexadezimal Code umgewandelt.

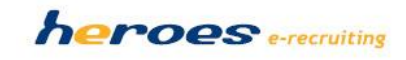